# **Canon Mp499 Printer Not Responding**

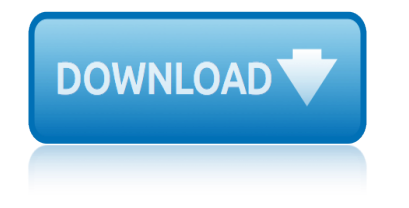

# **canon mp499 printer not responding**

#### **canon mp499 printer not pdf**

View and Download Canon PIXMA MP499 manual online. Obtaining Network Key (MAC). PIXMA MP499 Printer pdf manual download.

#### **CANON PIXMA MP499 MANUAL Pdf Download.**

This disambiguation page lists articles associated with the title Printer. If an internal link led you here, you may wish to change the link to point directly to the intended article.

#### **Printer - Wikipedia**

View and Download Canon PIXMA MP210 product specifications online. Canon Photo All-In-One Printer Setup Sheet. PIXMA MP210 Printer pdf manual download.

# **CANON PIXMA MP210 PRODUCT SPECIFICATIONS Pdf Download.**

This disambiguation page lists articles associated with the title Canon. If an internal link led you here, you may wish to change the link to point directly to the intended article.

#### **Canon - Wikipedia**

To see if your product is compatible with Windows 7, Windows 8/8.1, Windows 10 or Windows 10 S, please click on the [+] below next to your model series.

# **Canon U.S.A., Inc. | Windows Compatibility**

Before attempting to connect your PIXMA printer to your wireless network, please check that you meet the following two conditions: Ensure that you have an access point (sometimes referred to as a router or hub) via which you get an Internet connection.

# **PIXMA Printer Wireless Connection Setup Guides - Canon UK**

Despite saying on the package that these cartridges fit my Canon MP250 printer, the printer will not recognise the cartridges. It does not have this problem when I reinsert the old cartridges.

# **Canon PG510/ CL511 Ink Cartridges - Amazon.co.uk**

Please be aware that if your PIXMA model is not included on the list then it is does not support a wireless connection. For instructions on connecting your PIXMA printer to your wireless network please view our PIXMA wireless connection setup guides.

# **PIXMA Wireless Printing and App Compatibility - Canon UK ...**

Na tejto str $\tilde{A}$ inke V $\tilde{A}$ im prin $\tilde{A}$ i $\tilde{A}$ iame Ä $\bullet$ asto kladen $\tilde{A}$ © ot $\tilde{A}$ izky. Ak m $\tilde{A}$ ite z $\tilde{A}$ iujem polo $\mathring{A}$ %/ $\mathring{A}$ nejak $\tilde{A}^{\text{o}}$  aj vy, m $\tilde{A}^{\text{o}}$ á $\frac{\lambda}{2}$ ete vyu $\tilde{A}^{\text{o}}$ zí pripraven $\tilde{A}^{\text{o}}$ <sub>2</sub> formul $\tilde{A}$ jr.

# **A&V Slovakia**

Introduction to research methodology lecture notes Knec business management notes financial accounts Ipnotizzare una persona mentre dorme Kuta adding and subtracting scientific notation Letters from a farmer in pennsylvania sparknotes Life and confession of the noted outlaw james copeland Juno and the paycock comparative notes Live it not diet eat more not less lose fat not weight Ipcc accounts notes [Magic lantern guides canon powershot g11](http://manorcollege.org.uk/knec_business_management_notes_financial_accounts.pdf) Introduction to [community development lecture notes](http://manorcollege.org.uk/introduction_to_research_methodology_lecture_notes.pdf) Left for dead by pete nelson sparknotes Jurisprudence lecture not[es jurisprudence](http://manorcollege.org.uk/ipnotizzare_una_persona_mentre_dorme.pdf) lecture notes Lotus notes handbuch [Literal equations guided notes](http://manorcollege.org.uk/kuta_adding_and_subtracting_scientific_notation.pdf) [Kap](http://manorcollege.org.uk/juno_and_the_paycock_comparative_notes.pdf)[lan test prep and admissions mcat organic](http://manorcollege.org.uk/letters_from_a_farmer_in_pennsylvania_sparknotes.pdf) chemistry review notes [Kaplan usmle step 1 lecture note](http://manorcollege.org.uk/life_and_confession_of_the_noted_outlaw_james_copeland.pdf)s 2015 physiology Journalism notes css [Lecture notes on](http://manorcollege.org.uk/live_it_not_diet_eat_more_not_less_lose_fat_not_weight.pdf) [ordinary differential equations](http://manorcollege.org.uk/live_it_not_diet_eat_more_not_less_lose_fat_not_weight.pdf) K[nots splices and rop](http://manorcollege.org.uk/ipcc_accounts_notes.pdf)[e](http://manorcollege.org.uk/left_for_dead_by_pete_nelson_sparknotes.pdf) [work an illustrated handbook a hyatt verril](http://manorcollege.org.uk/magic_lantern_guides_canon_powershot_g11.pdf)l [Jurisprudence](http://manorcollege.org.uk/introduction_to_community_development_lecture_notes.pdf) lecture notes [Major p](http://manorcollege.org.uk/introduction_to_community_development_lecture_notes.pdf)[roblems in california](http://manorcollege.org.uk/lotus_notes_handbuch.pdf) [hist](http://manorcollege.org.uk/introduction_to_community_development_lecture_notes.pdf)ory sparknotes Iti worksho[p calculation and science notes](http://manorcollege.org.uk/kaplan_test_prep_and_admissions_mcat_organic_chemistry_review_notes.pdf) [Magic lantern guides](http://manorcollege.org.uk/jurisprudence_lecture_notes_jurisprudence_lecture_notes.pdf) [canon eos 5d mark ii](http://manorcollege.org.uk/kaplan_test_prep_and_admissions_mcat_organic_chemistry_review_notes.pdf) It [tools and business system notes](http://manorcollege.org.uk/kaplan_usmle_step_1_lecture_notes_2015_physiology.pdf) Lecture notes tropical medicine Into the [forest anthony br](http://manorcollege.org.uk/lecture_notes_on_ordinary_differential_equations.pdf)owne teacher notes Livre audio ariane contre le minotaure Lecture notes on entre[preneurship developm](http://manorcollege.org.uk/journalism_notes_css.pdf)ent [Lecture notes the](http://manorcollege.org.uk/jurisprudence_lecture_notes.pdf) [poetics aristotle](http://manorcollege.org.uk/lecture_notes_on_ordinary_differential_equations.pdf) [Introduction to](http://manorcollege.org.uk/major_problems_in_california_history_sparknotes.pdf) [programming languages lecture notes](http://manorcollege.org.uk/knots_splices_and_rope_work_an_illustrated_handbook_a_hyatt_verrill.pdf)

canon mp499 printer not pdfcanon pixma mp499 manual pdf download.printer wikipediacanon pixma mp210 product specifications pdf download.canon - wikipedia canon u.s.a., inc. | windows compatibilitypixma printer wireless connection [setup guides - canon ukcano](http://manorcollege.org.uk/canon_mp499_printer_not_pdf.pdf)[n pg510/ cl511 ink cartridges - amazon](http://manorcollege.org.uk/canon_pixma_mp499_manual_pdf_download.pdf)[.co.ukpixm](http://manorcollege.org.uk/printer_wikipedia.pdf)a [wireless](http://manorcollege.org.uk/printer_wikipedia.pdf) printing and app compatibility - canon uk ... a& v s[lovakia](http://manorcollege.org.uk/canon_wikipedia.pdf)

[sitemap index](http://manorcollege.org.uk/pixma_wireless_printing_and_app_compatibility_canon_uk.pdf)

[Home](http://manorcollege.org.uk/sitemap.xml)